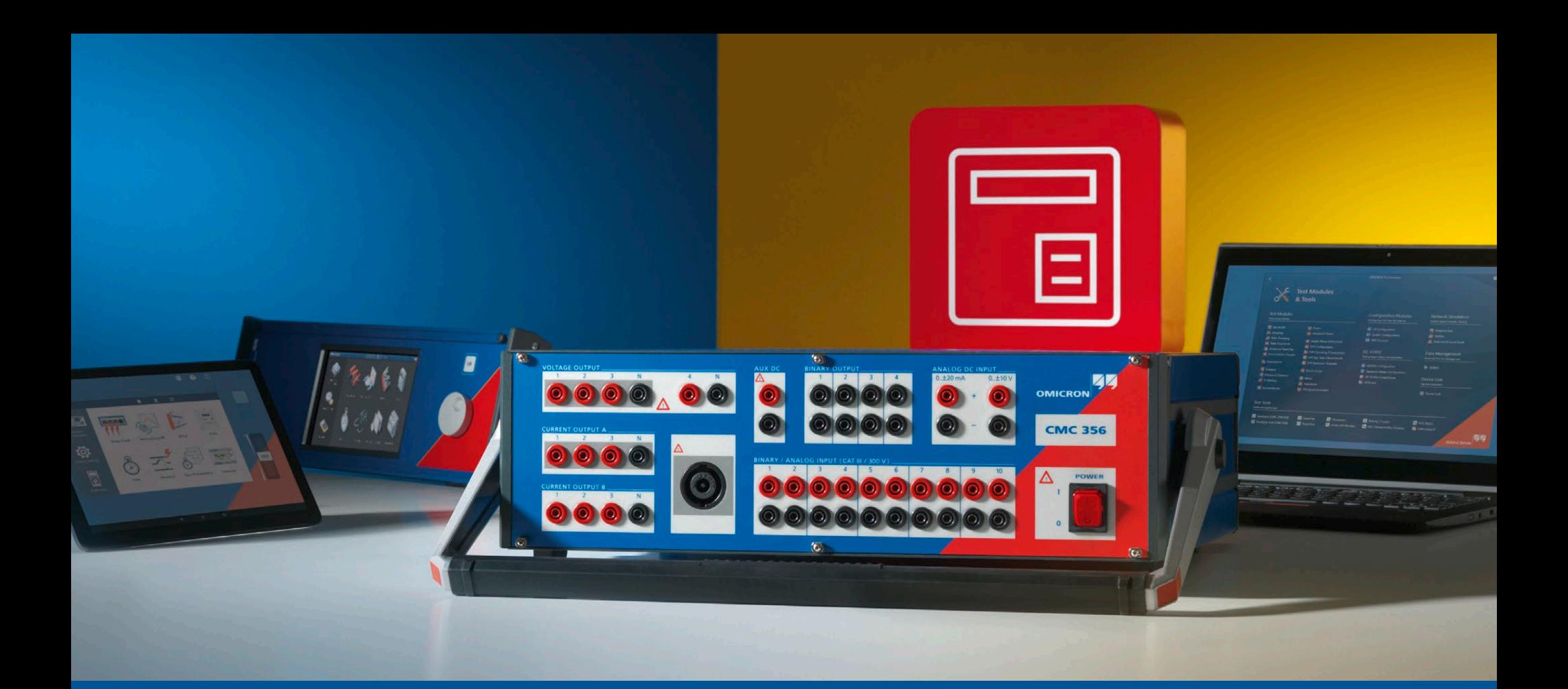

## **CMC 356**

Ordering Information

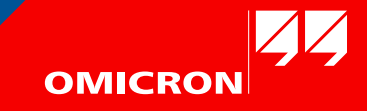

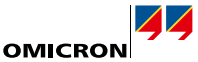

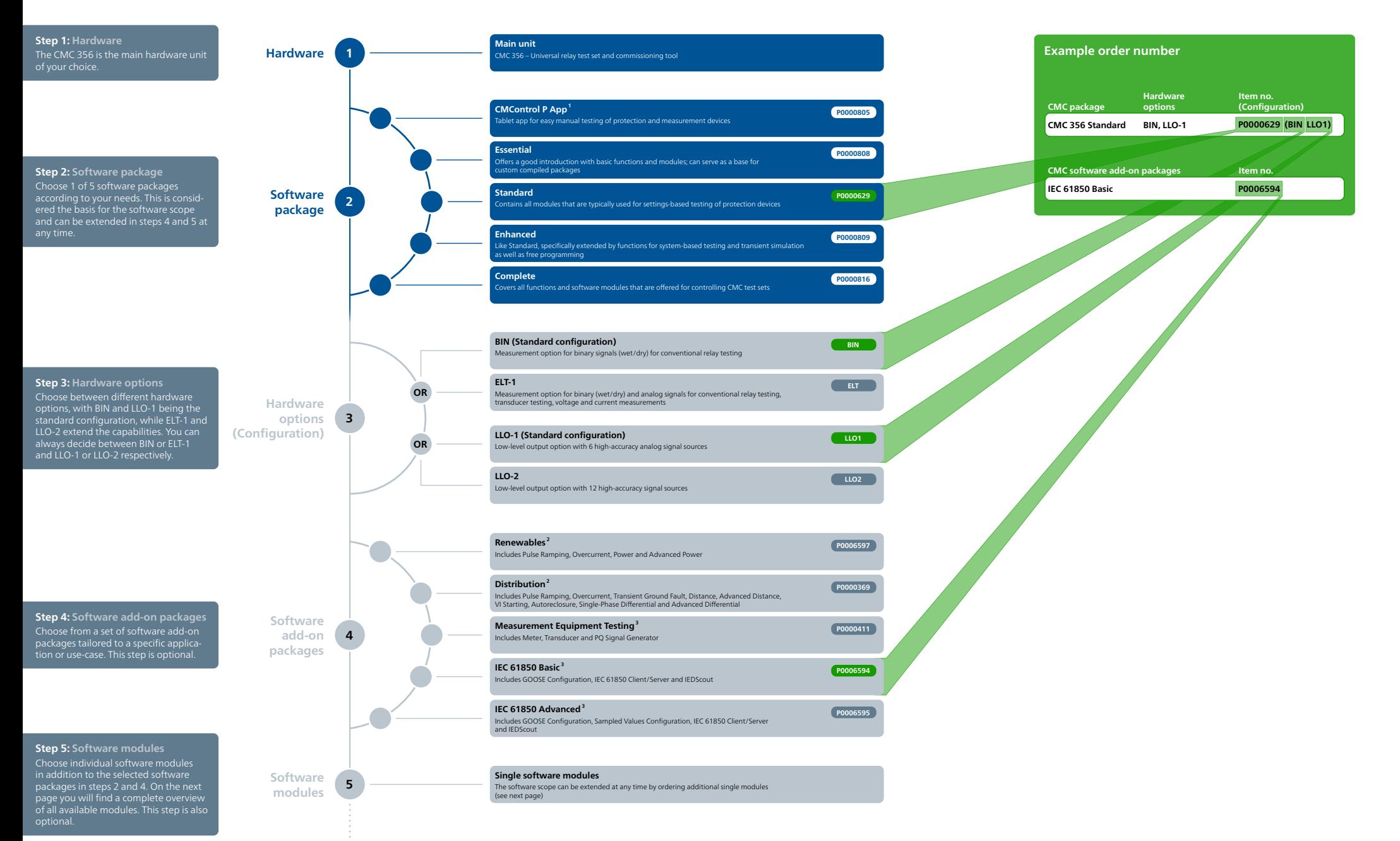

<sup>1</sup> Also available on a dedicated front panel control device (Item no. P0000973)<br><sup>2</sup> Selectable for Essential Software Package

<sup>3</sup> Selectable for Essential, Standard, and Enhanced Software Package

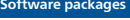

 $\bullet$ 

 $\bullet$ 

 $\bullet$ 

 $\bullet$ 

 $\bullet$ 

 $\bullet$ 

 $\bullet$ 

 $\bullet$ 

 $\bullet$  $\bullet$ 

 $\bullet$ 

 $\bullet$ 

 $\bullet$ 

 $\bullet$ 

 $\bullet$  $\bullet$ 

 $\bullet$ 

 $\bullet$  $\bullet$ 

 $\bullet$ 

 $\bullet$ 

 $\bullet$ 

 $\bullet$ 

 $\bullet$ 

 $\bullet$  $\bullet$ 

 $\bullet$  $\bullet$ 

 $\bullet$  $\bullet$ 

 $\bullet$  $\bullet$ 

 $\bullet$ 

**OMICRON** 

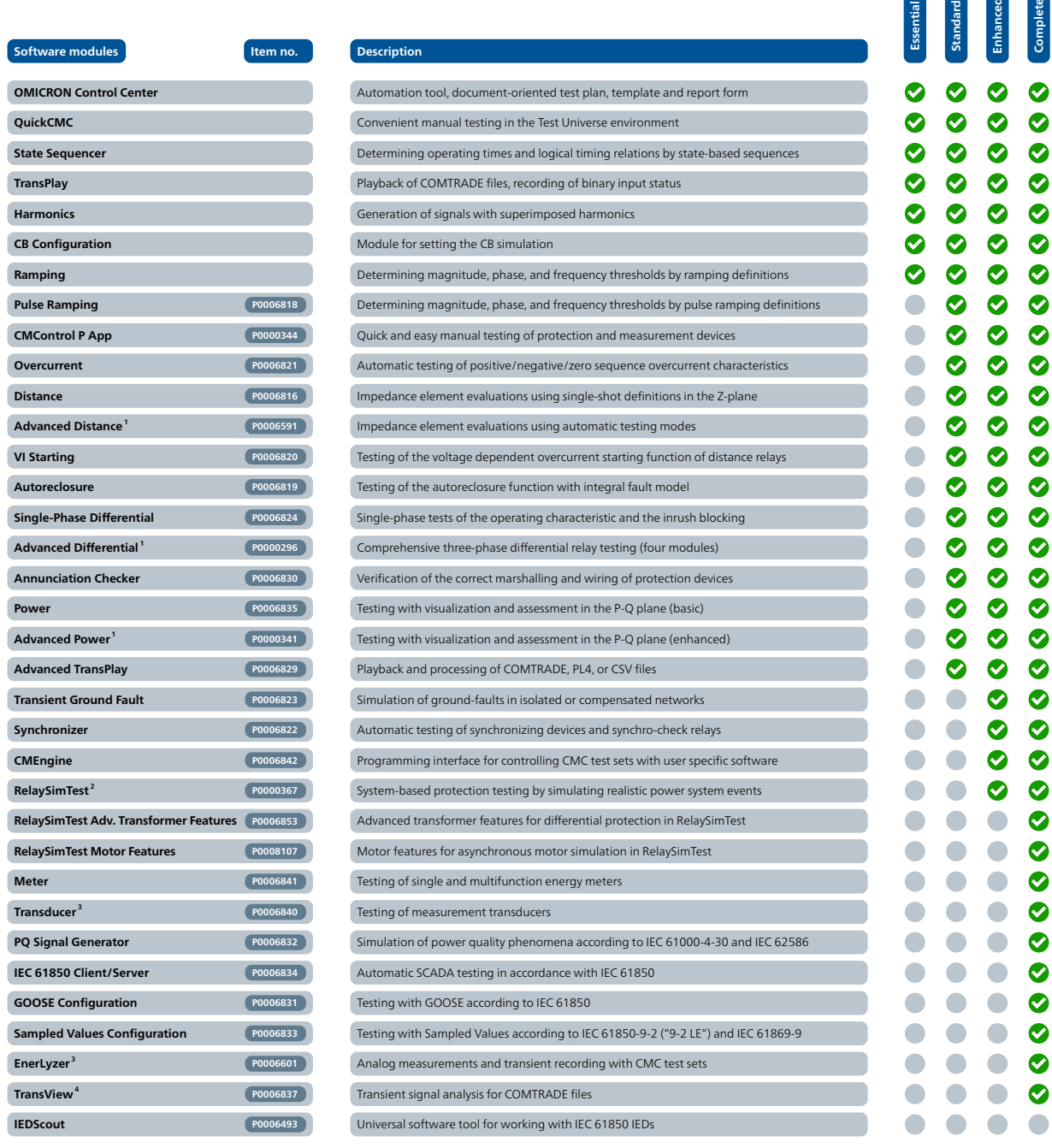

**<sup>5</sup> Software modules**

**Power P0006835**

**Meter P0006841**

່ The Advanced modules include their basic counter parts (e.g. Advanced Power includes the Power Module)<br>↑ RelaySimTest license also includes the licenses for Transient Ground Fault and NetSim<br>↑ TransView is included wit

**Included in package** 

**Optionally available** 

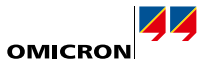

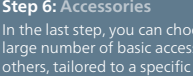

In the last step, you can choose from a large number of basic accessories and others, tailored to a specific application or use-case. This step is optional, but recommended to get the full potential of the solution.

**Accessories 6**

**Generator combination cable EMCON 200 P00 CMLIB 7Sx8 P00 RXB1** P00 **Current clamp**<sup>2</sup> **P00 TICRO 100 P00 CMLIB REF6xx P00 RIB1 P000639393 CMS 356 P00 ARC 256x P00 Yellow, green, violet, blue B13 Wiring accessory package Transport case B06 CMGPS 588 P00 TWX1 P0006385 CMLIB A P00 CMTAC 1 P00 C-Shunt 1<sup>2</sup> <b>B06 Mini wireless USB adapter E16 Trolley/Backpack E16 OTMC 100p portable** *P00* **REF 54x cable connector B05 ISIO 200 P00 VBO3 P006276 CMIRIG-B P00 CPOL2 P0063311 Easergy cables<sup>1</sup> <b>B17348000 SER1 P0006388 C-Shunt 10<sup>2</sup> <b>B06**  $ACe$ **B SEM 1 P00 CMLIB B P0006377 SEM 2 P00 SEM 3 P00063899 Red, yellow, blue, black B13 Item no.**

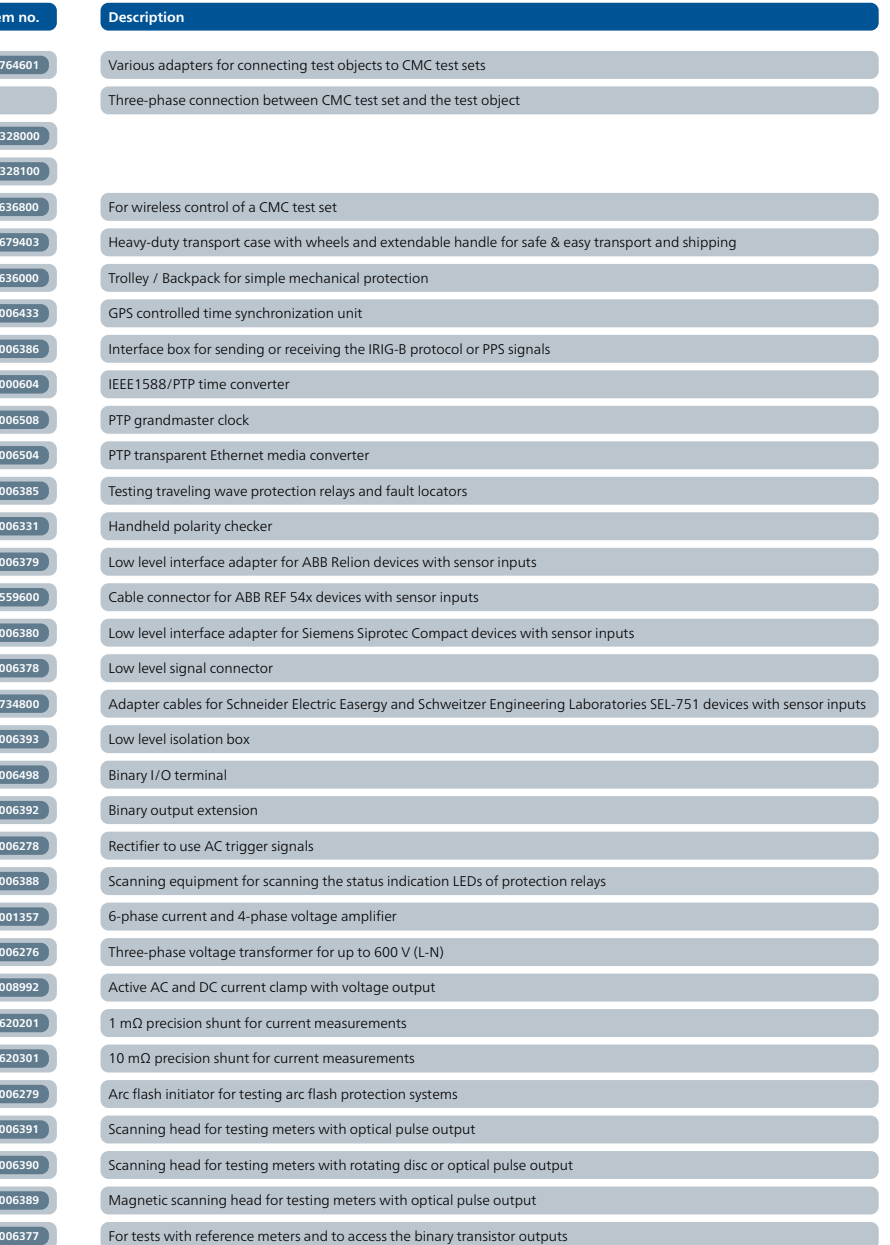

Requires CMLIB A Requires ELT-1 hardware option